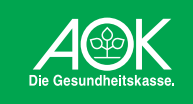

# Sicher vernetzen, besser versorgen

**DAS DIGITALE GESUNDHEITSNETZ WERK – EINE INITIATIVE DER AOK**

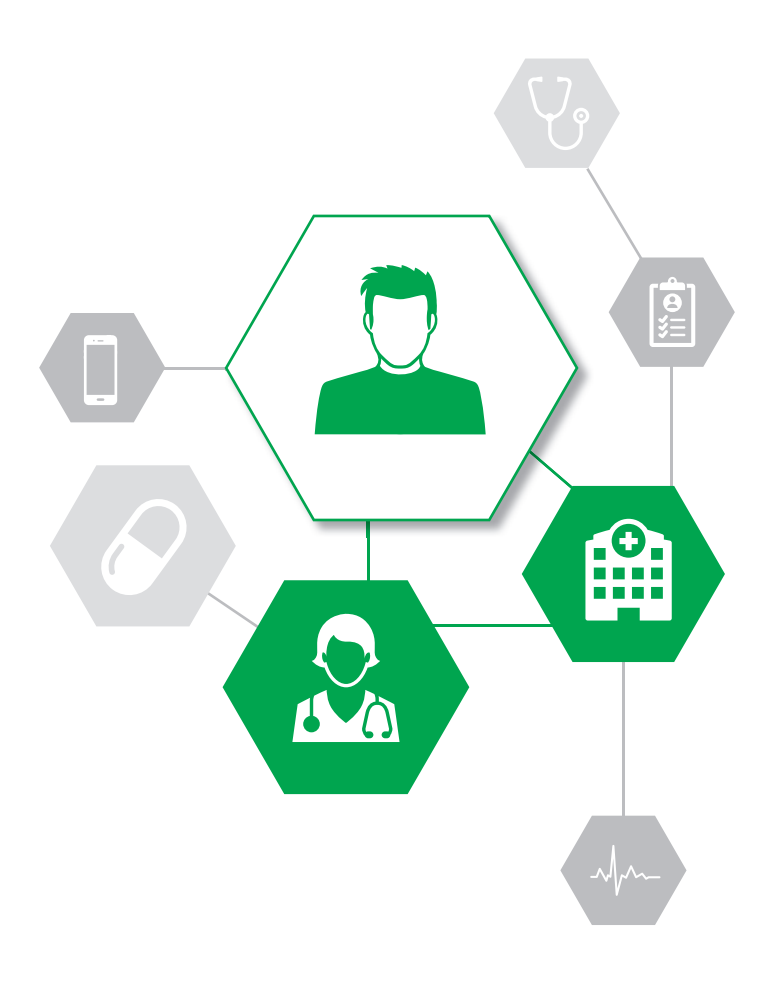

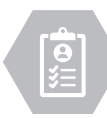

# Das digitale Gesundheitsnetzwerk – eine Initiative der AOK

Das digitale Gesundheitsnetzwerk ist eine Plattform zum digitalen Austausch von Gesundheitsdaten zwischen Patienten, niedergelassenen Ärzten und Kliniken. Perspektivisch sollen auch weitere an der Versorgung beteiligte Akteure wie Apotheken oder Pflege- und Rehaeinrichtungen hinzukommen. Das Gesundheitsnetzwerk bietet die technische Grundlage für die sektorenübergreifende Vernetzung zwischen den Beteiligten.

### **Patienten haben die Datenhoheit**

Über ein Portal können die Patienten ihre vom behandelnden Arzt bereitgestellten Gesundheitsdaten jederzeit einsehen und anderen Ärzten zur Verfügung stellen. Sie haben die Datenhoheit und entscheiden selbst, welcher Arzt welche Informationen erhält. Zusätzlich

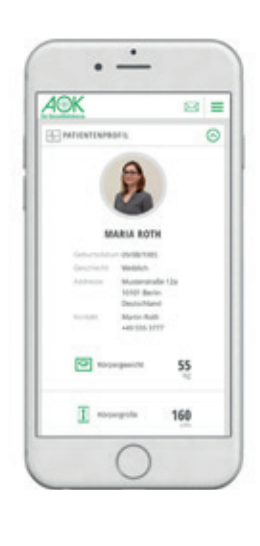

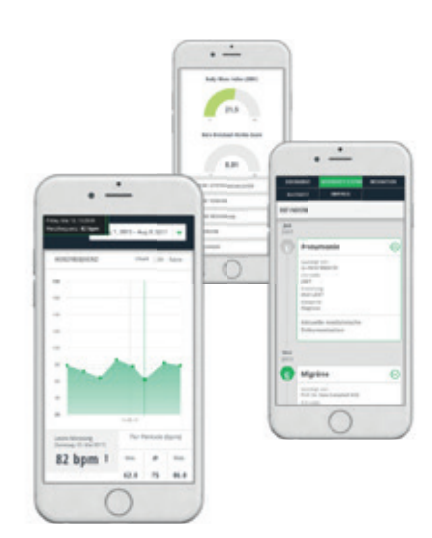

können sie Informationen abrufen, die die AOK auf Basis von Abrechnungsdaten bereitstellt – zum Beispiel zu verordneten Medikamenten. Außerdem können die Patienten eigene Dokumente wie ihren Organspendeausweis hochladen und auf Wunsch auch Messwerte aus Fitnesstrackern oder Wearables hinterlegen.

### **Einfach nutzbar für Ärzte und Kliniken**

Das Gesundheitsnetzwerk ist über Schnittstellen direkt mit den Software-Systemen der teilnehmenden Ärzte und Kliniken verbunden, sodass diese keine zusätzliche Software nutzen müssen. Auch eine Doppelerfassung der Daten ist nicht notwendig.

### **Offene Plattform**

Als offene Plattform soll das digitale Gesundheitsnetzwerk schrittweise allen Akteuren im Gesundheitswesen zur Verfügung stehen.

# Vorteile für Patienten und Ärzte

Die teilnehmenden Patienten und Ärzte profitieren vor allem von der besseren Verfügbarkeit medizinischer Informationen wie Diagnosen, Befunde oder Medikation – über Sektorengrenzen und medizinische Disziplinen hinweg.

### **Transparenz für mehr Sicherheit**

Diese Transparenz wirkt sich positiv auf die Versorgung der Patienten aus: Unnötige Doppeluntersuchungen und Schnittstellenprobleme bei der Krankenhausentlassung werden vermieden. Durch einen digitalen  Medikationsplan verbessert sich die Arzneimitteltherapiesicherheit. Und im Notfall können die Patienten auf Basis der gespeicherten Informationen schneller und gezielter behandelt werden.

### **Mehr Durchblick für Patienten**

Die Patienten haben durch das Portal einen besseren Einblick in ihre Gesundheitsdaten. Ihre Gesundheitskompetenz erhöht sich und sie werden in die Lage versetzt, stärker als bisher an der Entscheidung über medizinische Behandlungsoptionen mitzuwirken.

## Ziele der AOK

Die AOK will ihren Versicherten mit dem Gesundheitsnetzwerk eine digitale Anlaufstelle zu ihrer Gesundheit zur Verfügung stellen. Gleichzeitig will sie die Abstimmung und Zusammenarbeit zwischen den verschiedenen Akteuren im ambulanten und stationären Bereich verbessern.

### **Kein Zugriff auf medizinische Daten**

Anders als gewinnorientierte Unternehmen hat die AOK kein Interesse daran, Patientendaten zu sammeln und kommerziell zu verwerten. Das spiegelt sich in der Architektur des Gesundheitsnetzwerkes wider: Die AOK bietet ihren Versicherten zwar die Plattform für den Austausch ihrer medizinischen Daten an, hat aber selbst keinen Zugriff auf die Daten und Dokumente, die die teilnehmenden Ärzte bereitstellen.

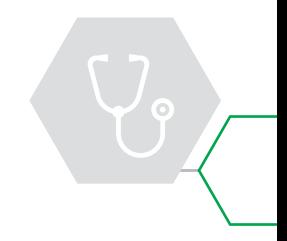

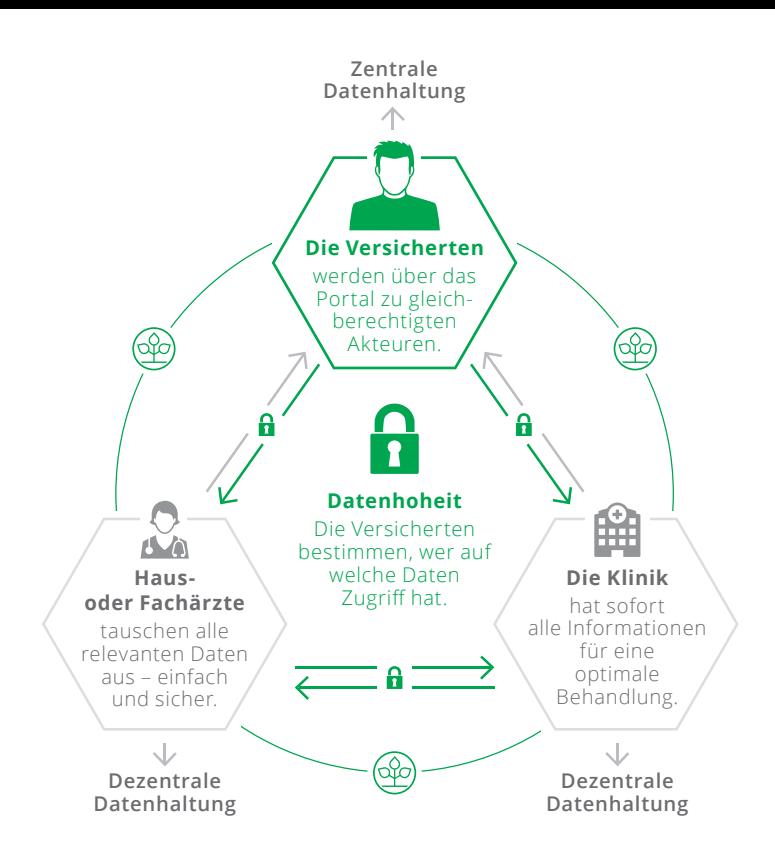

### Sichere Speicherung der Daten

Das digitale Gesundheitsnetzwerk setzt auf ein Mischmodell aus dezentraler und zentraler Speicherung der Daten. Die medizinischen Informationen und Dokumente, die von den behandelnden Ärzten zur Verfügung gestellt wurden, bleiben dezentral – beispielsweise auf den Servern der beteiligten Arztnetze, Kassenärztlichen Vereinigungen oder Kliniken. Über eine Art Link können sie nicht nur vom Patienten, sondern auch von mitbehandelnden Ärzten in Praxis und Klinik eingesehen werden – vorausgesetzt, der Patient hat die Berechtigung dafür erteilt. Vom Patienten selbst bereitgestellten Daten und Dokumente werden auf einem zentralen Datenspeicher hinterlegt.

### **Sicherer Zugang für Patienten**

Zur Übertragung der Informationen im Gesundheitsnetzwerk werden sichere Ende-zu-Ende-verschlüsselte Verbindungen genutzt. Auch der Zugang des Patienten zu seiner Akte ist besonders gesichert und erfordert eine Zwei-Faktor-Authentifizierung, wie etwa beim Online-Banking.

### Vernetzung statt "Insellösung"

Das Gesundheitsnetzwerk ist so konzipiert, dass es anschlussfähig ist. Ziel der AOK ist es, mit ihrem Angebot Teil der digitalen Vernetzung des deutschen Gesundheitswesens und der Telematik-Infrastruktur zu sein. Bei der Entwicklung werden daher technische Standards berücksichtigt, die Interoperabilität ermöglichen.

### **IHE als Vernetzungs-Standard**

So wird das Gesundheitsnetzwerk für die Vernetzung auf sogenannte IHE-Profile zurückgreifen. IHE ist eine Initiative von Anwendern und Herstellern aus dem Gesundheitswesen mit dem Ziel, den Datenaustausch von Behandlungsinformationen zwischen Ärzten, Krankenhäusern und weiteren an der Behandlung Beteiligten zu standardisieren und zu harmonisieren.

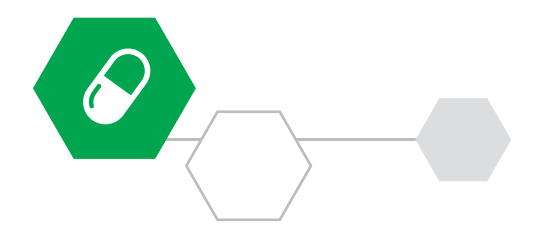

# Individuelle Lösungen für Ihre Region

Mit Piloten in Mecklenburg-Vorpommern und Berlin ist das digitale Gesundheitsnetzwerk Anfang 2018 gestartet. Weitere Umsetzungsschritte und Anwendungen in den anderen Bundesländern folgen. Je nach den regionalen Gegebenheiten sollen unterschiedliche Anwendungen und Services für die Versicherten mit verschiedenen Partnern umgesetzt werden.

### **Alle regionalen Entwicklungen werden vernetzt**

Die Stärke der AOK liegt darin, dass sie die Situation vor Ort genau kennt und Lösungen entwickeln kann, die für die jeweilige Region passen. Alle diese regionalen Entwicklungen werden "anschlussfähig" sein. Sie können unter dem Dach des digitalen Gesundheitsnetzwerks miteinander vernetzt und auch an die Telematik-Infrastruktur "angedockt" werden.

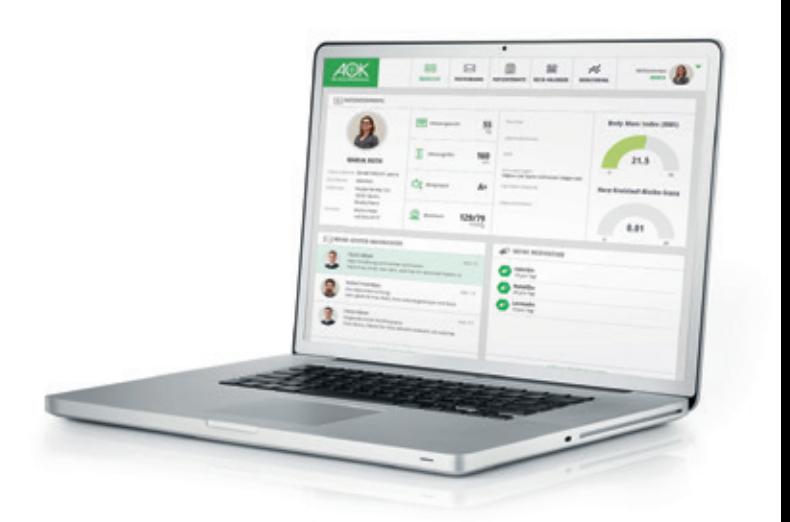

#### **Kontakt**

Über den aktuellen Stand des Projektes informieren wir Sie auf unserer Homepage: www.aok-gesundheitsnetzwerk.de

Wenn Sie Fragen zum digitalen Gesundheitsnetzwerk haben oder Ihren regionalen Ansprechpartner suchen, schreiben Sie uns: digen@bv.aok.de

### **Impressum**

AOK-Bundesverband Geschäftsführungseinheit Politik/Unternehmensentwicklung Rosenthaler Str. 31, 10178 Berlin

#### **Grafik**

KomPart Verlagsgesellschaft mbH & Co. KG, Berlin Fotos und Illustrationen: iStockphoto

Stand: November 2018

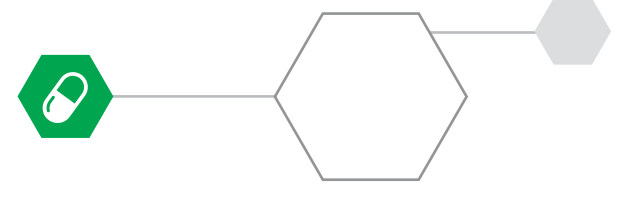